Дипломний проект

# **КОМП'ЮТЕРИЗОВАНИЙ НАВЧАЛЬНИЙ ЗАСІБ ДЛЯ ВИВЧЕННЯ ТЕХНОЛОГІЇ SCADA/HMI АВТОМАТИЗОВАНОЇ ВИРОБНИЧОЇ ЛІНІЇ**

Керівник проекту: к.т.н., доцент Папінов В.М. Розробив: студент гр. 1АКІТ-16сп Махнов Я.Г.

**Метою** розробки є створення на основі обладнання універсальної комп'ютерноінтегрованої системи лабораторії ФКСА ВНТУ навчального засобу з широкими функціональними та навчально-методичними можливостями, який би вимагав мінімальних витрат коштів на реалізацію.

Комп'ютеризований навчальний засіб **призначається** для підтримки лабораторних досліджень та практичних занять з групи дисциплін, що пов'язані між собою змістом навчального матеріалу і навчальною методикою його освоєння.

До групи взаємопов'язаних дисциплін відносяться такі:

 "**Технічні засоби автоматизації**" та "**Людино-машинні інтерфейси автоматизованих систем управління**" (бакалаврській рівень підготовки за спеціальністю "Автоматизація та комп'ютерно-інтегровані технології");

 "**SCADA-системи та людино-машинні інтерфейси**" (магістерський рівень підготовки за спеціальністю "Автоматизація та комп'ютерно-інтегровані технології").

## **Одиночна архітектура системи управління**

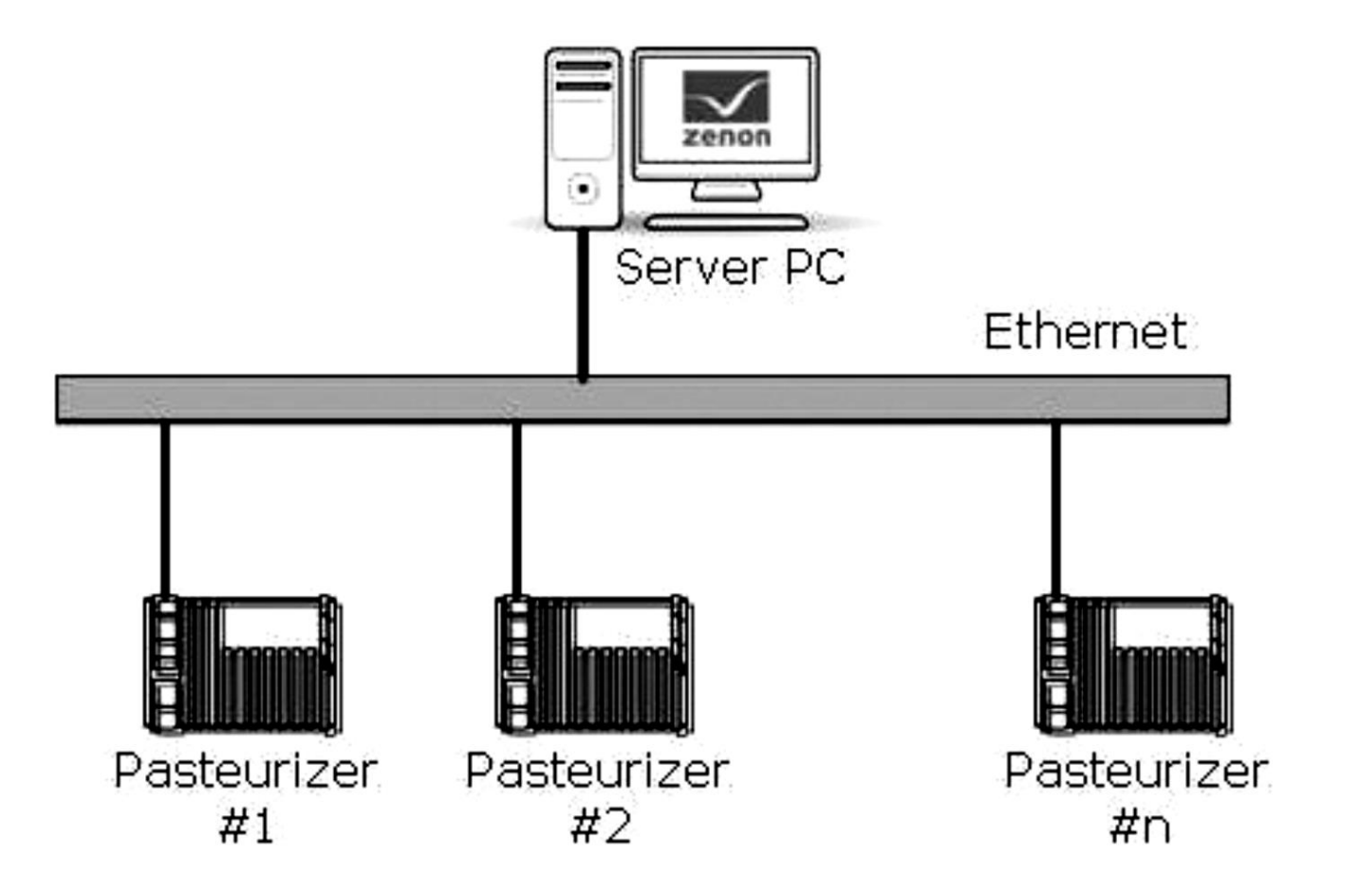

## **Клієнт-серверна архітектура системи управління**

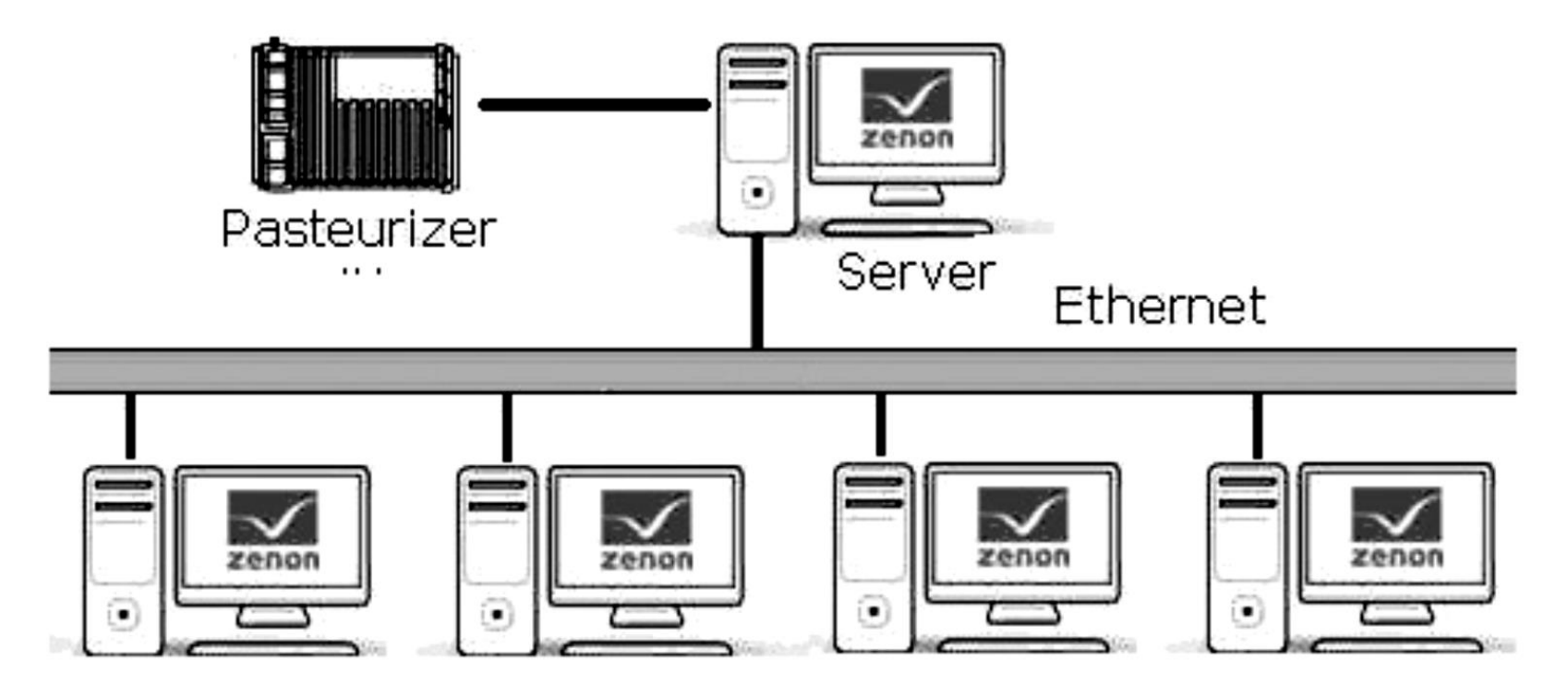

Clients

## **Мультисерверна архітектура системи управління**

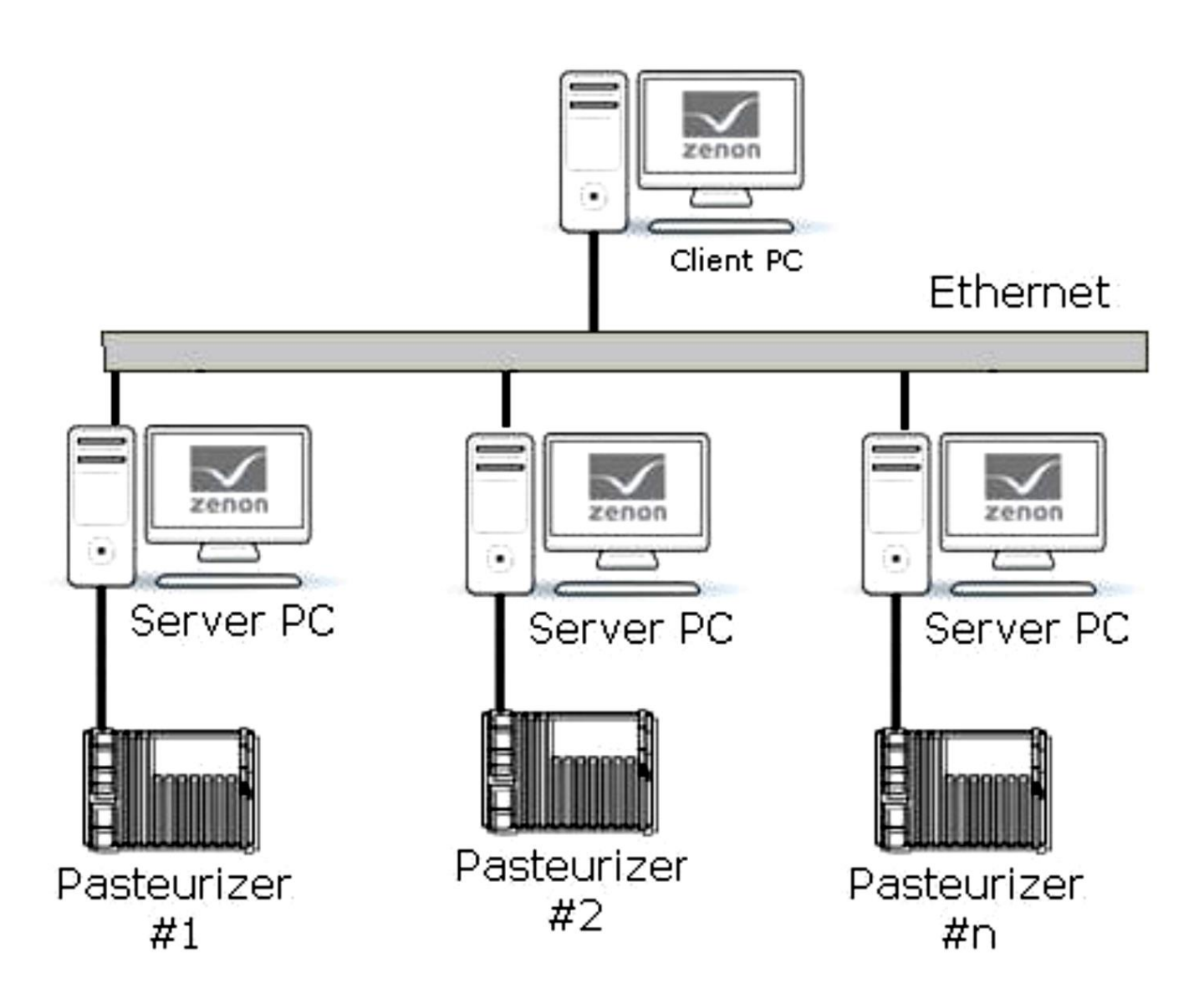

### **Архітектура системи управління з резервуванням**

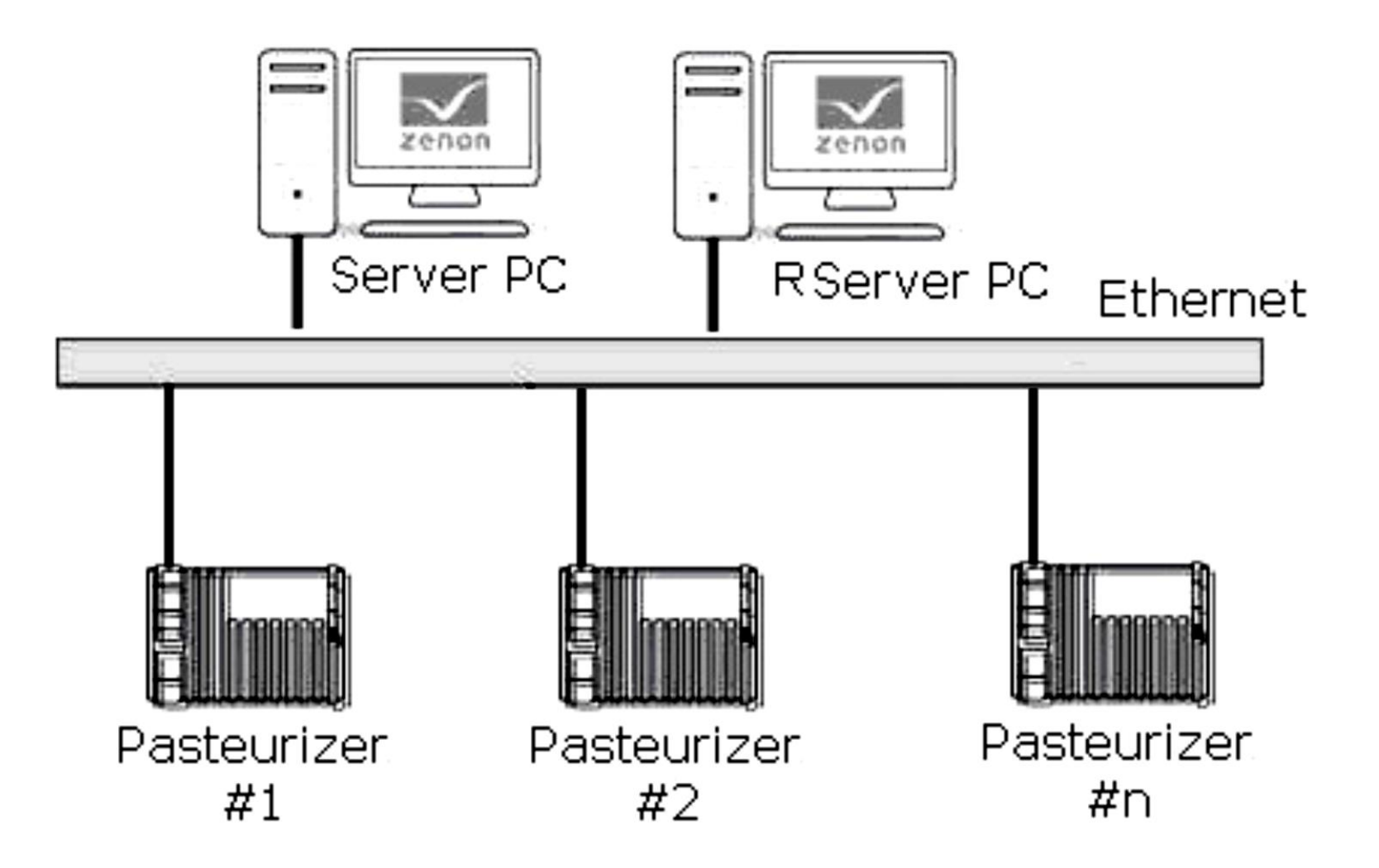

#### **Архітектура системи управління з доступом через WEB**

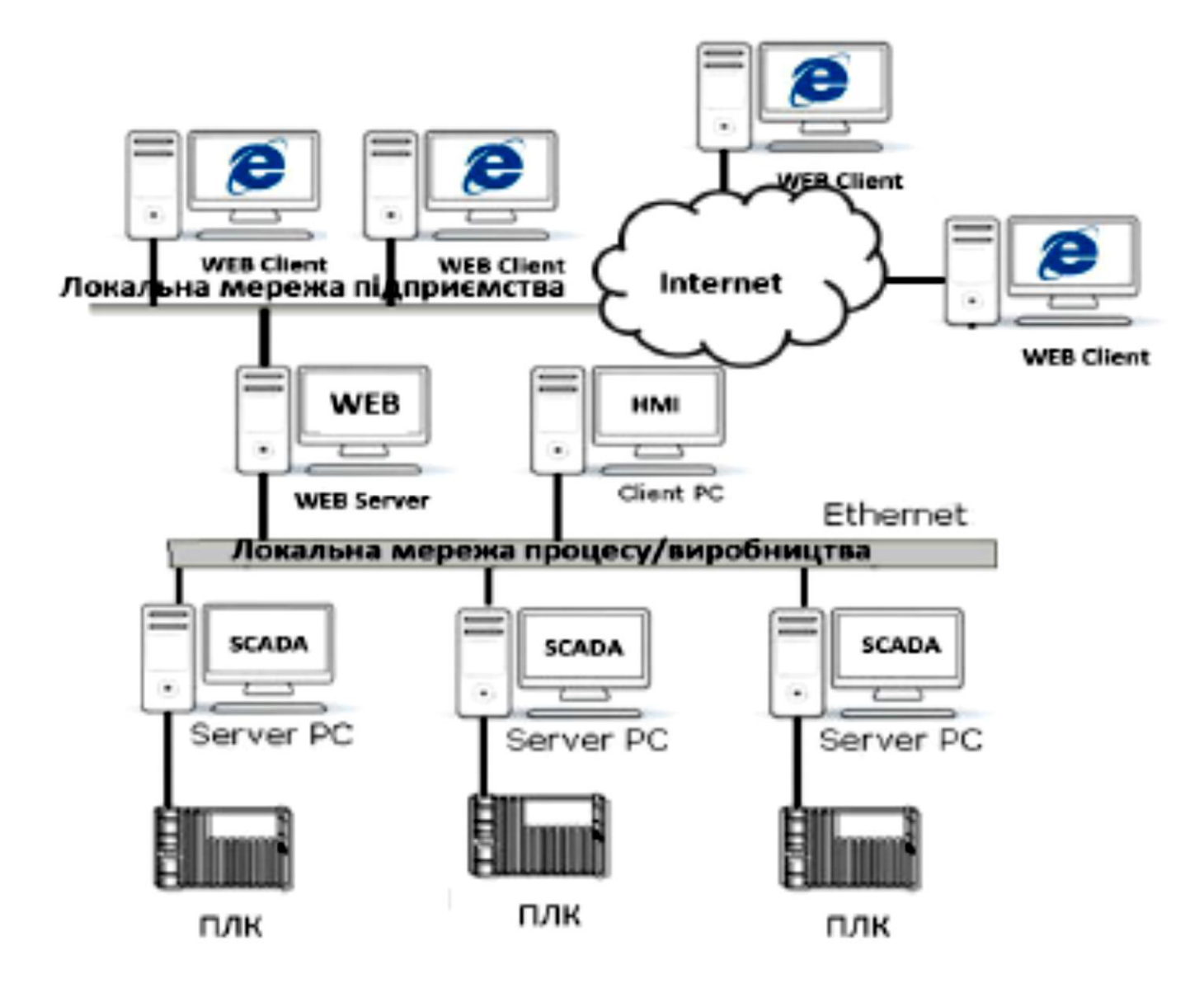

## **Комп'ютеризована лабораторія кафедра "Автоматизація виробничих процесів" ОНАХТ**

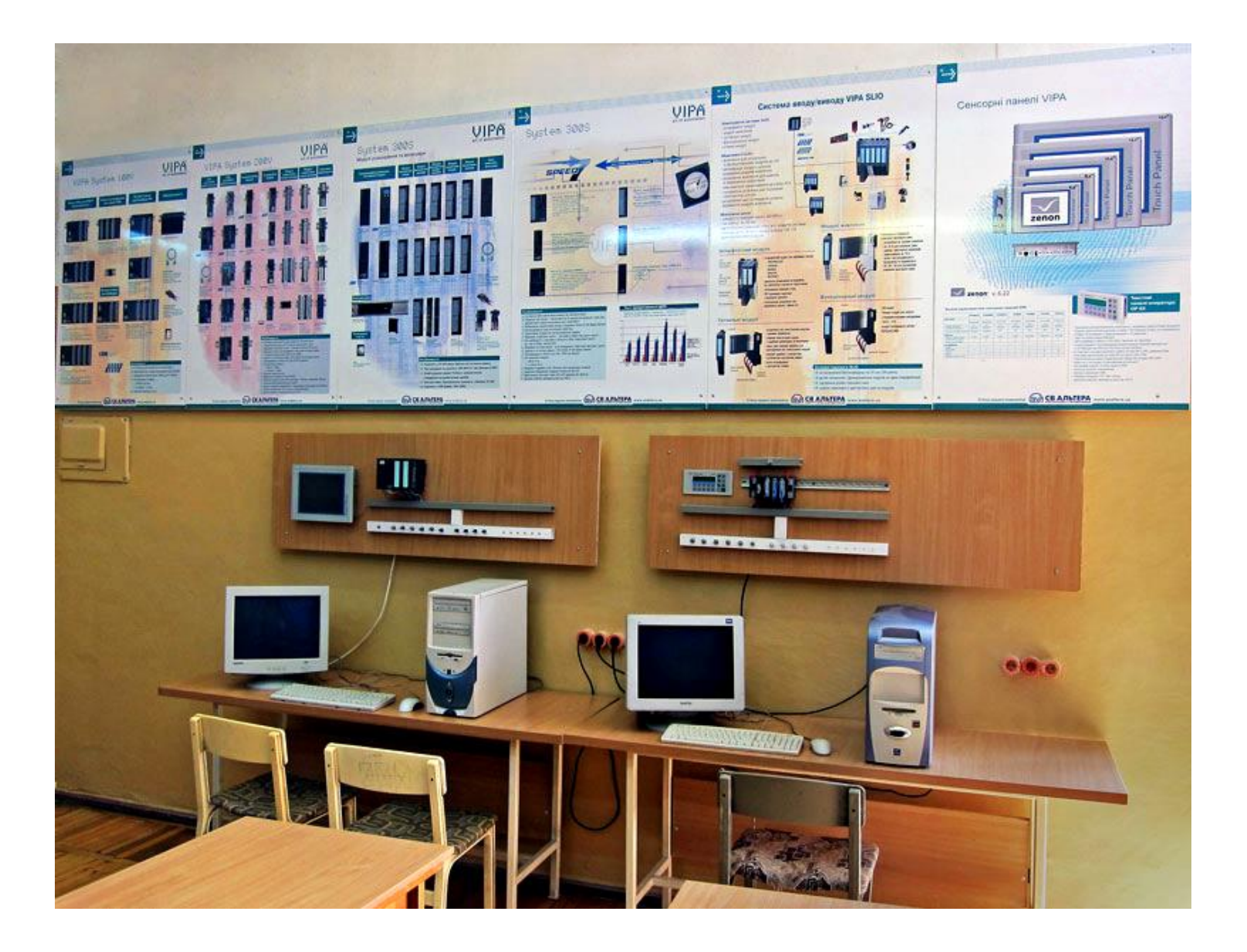

#### **Загальна конфігурація універсальної комп'ютеризованої лабораторії**

**факультету КСА ВНТУ**

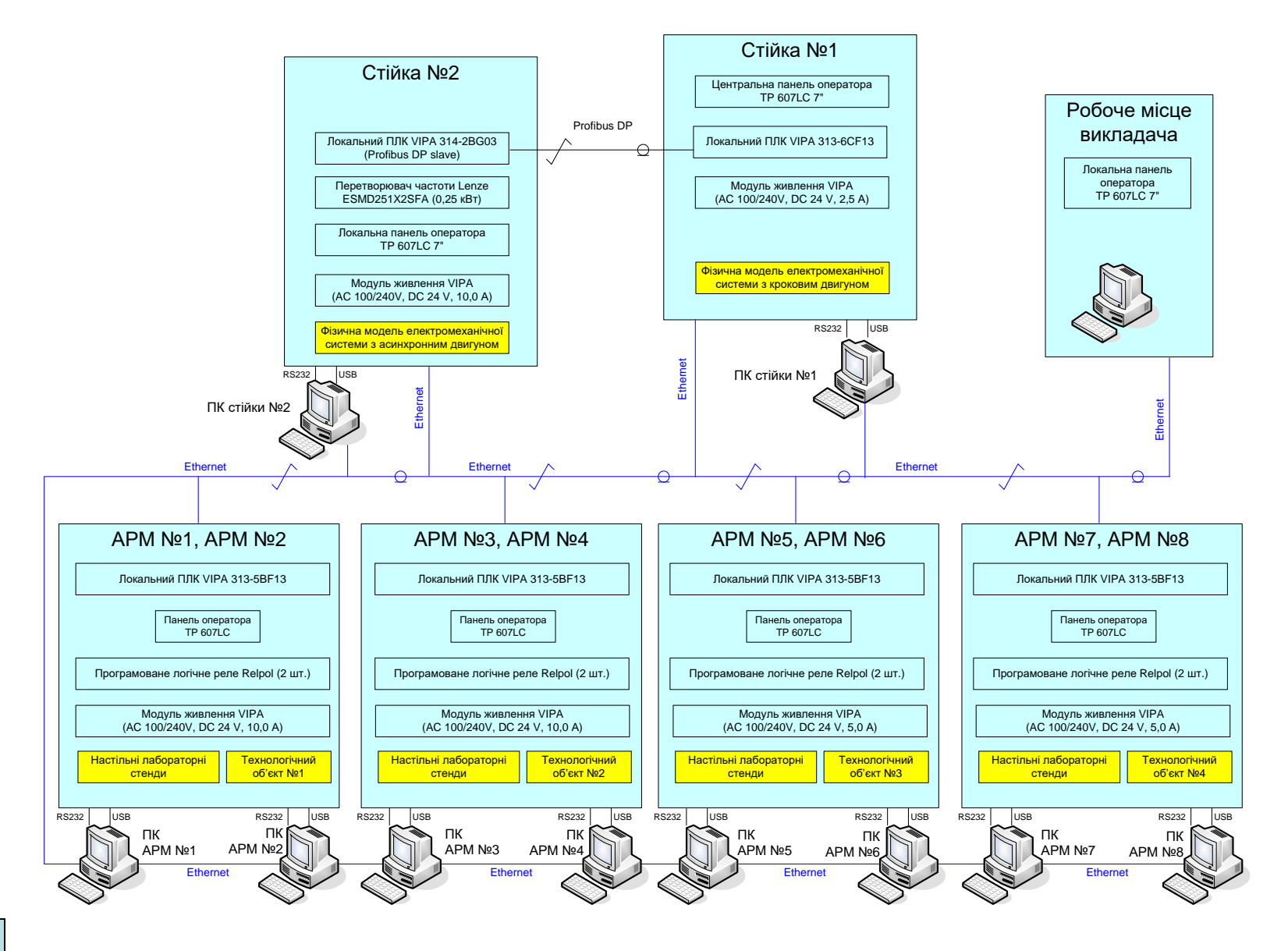

## **Конфігурація нового комп'ютеризованого навчального засобу для вивчення технології SCADA/HMI**

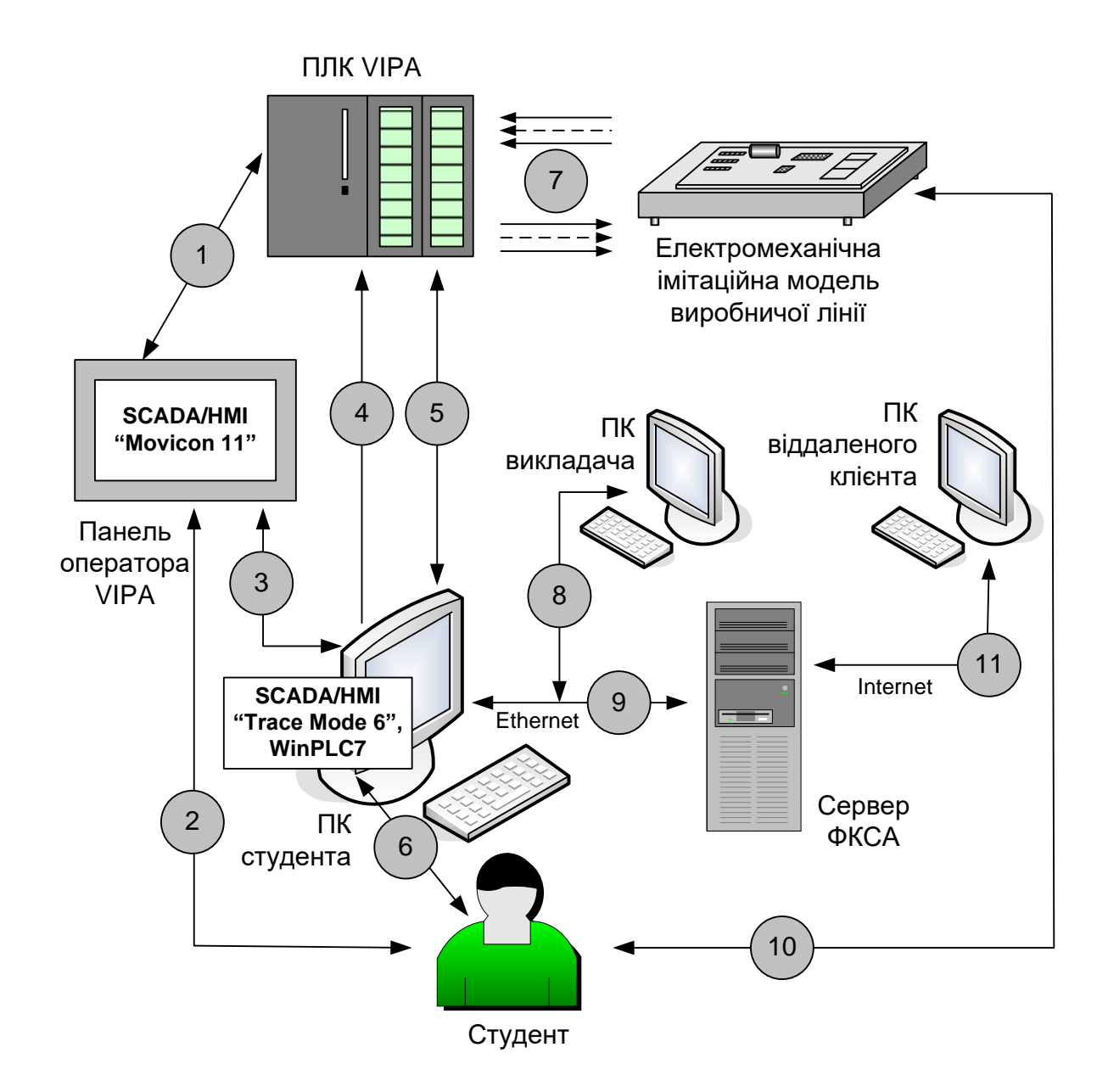

#### **Розробка електромеханічної імітаційної моделі виробничої лінії**

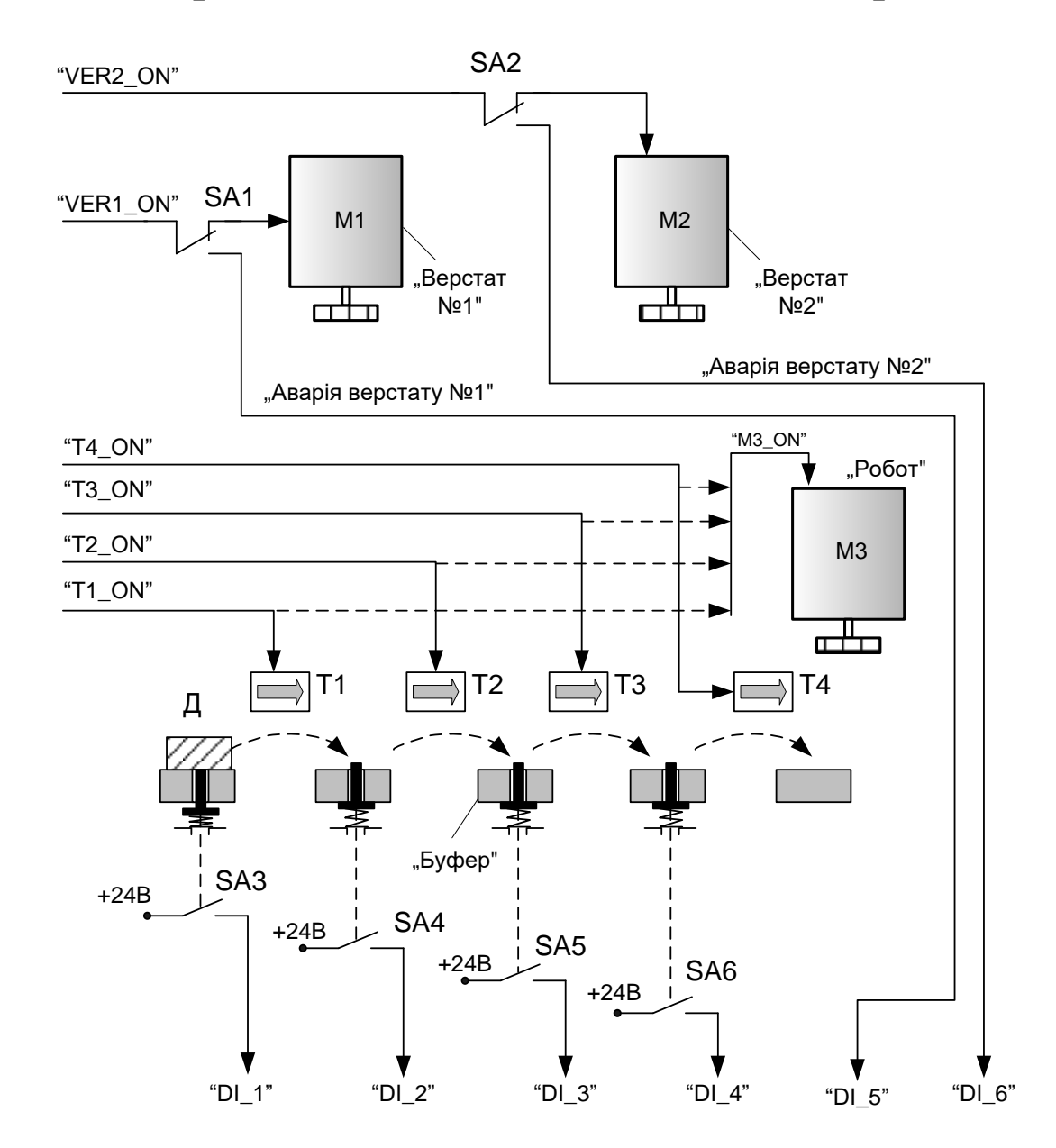

#### **Комп'ютеризований навчальний засіб. Схема електрична структурна**

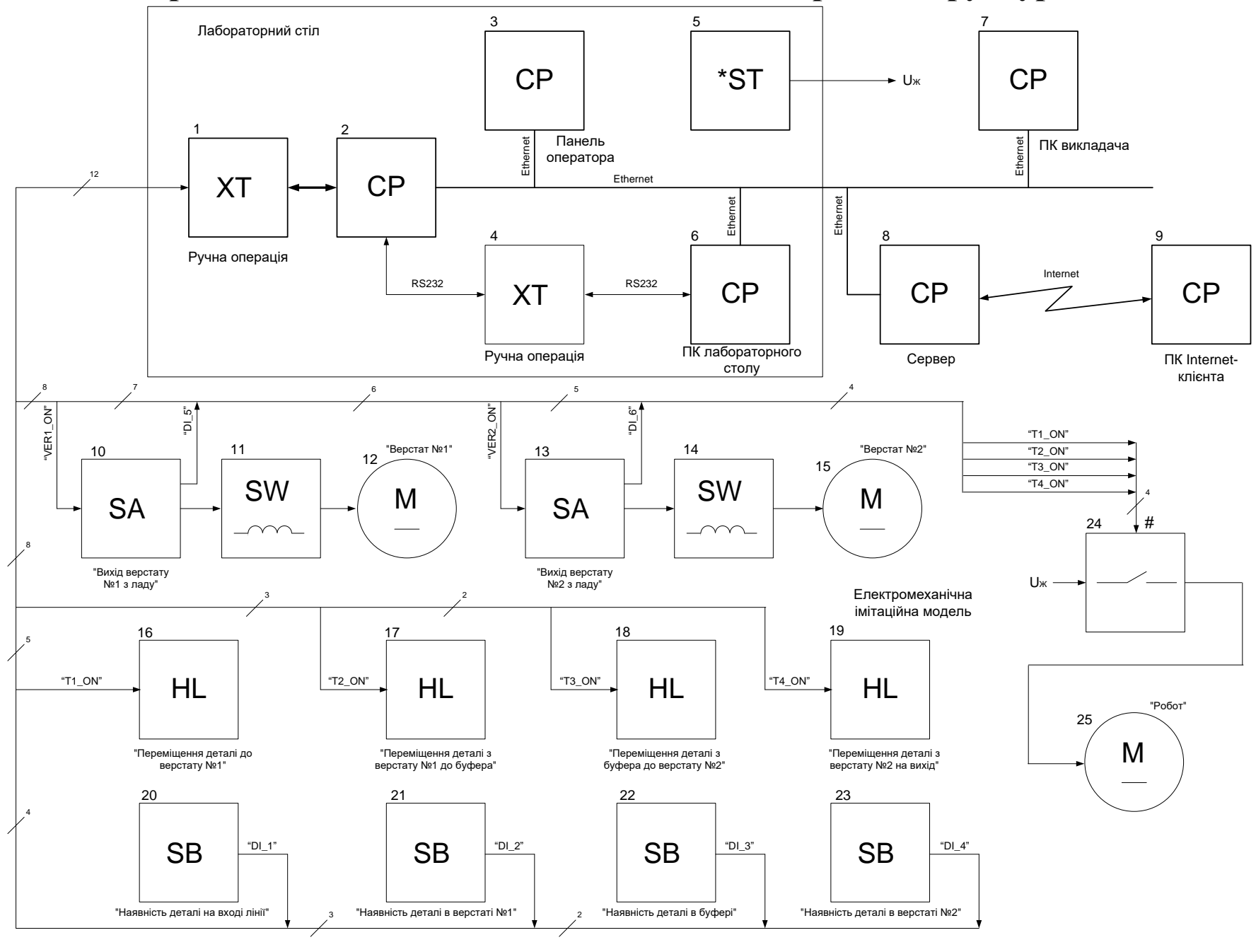

## **Комп'ютеризований навчальний засіб. Схема електрична функціональна**

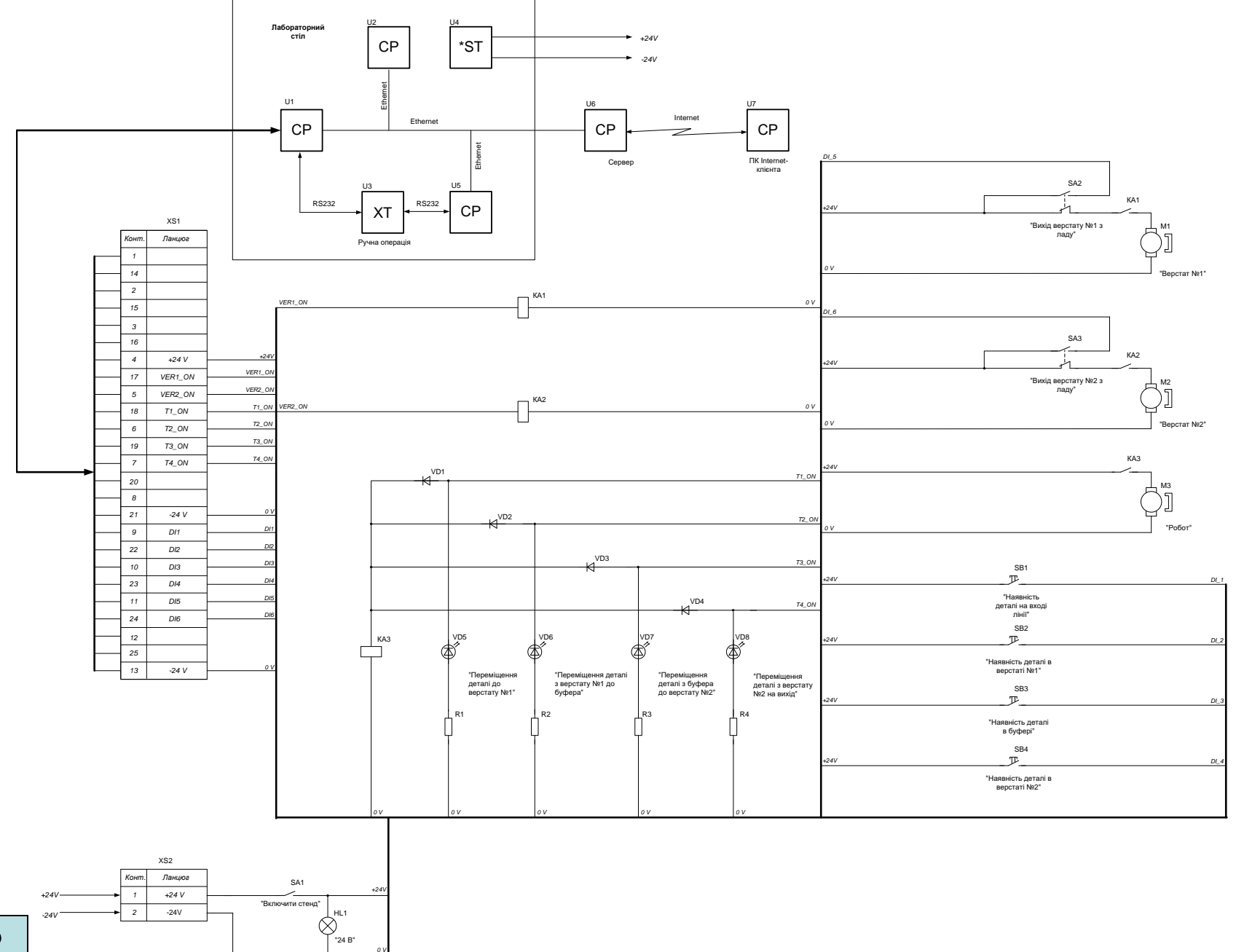

#### **Комп'ютеризований навчальний засіб. Схема електрична підключення**

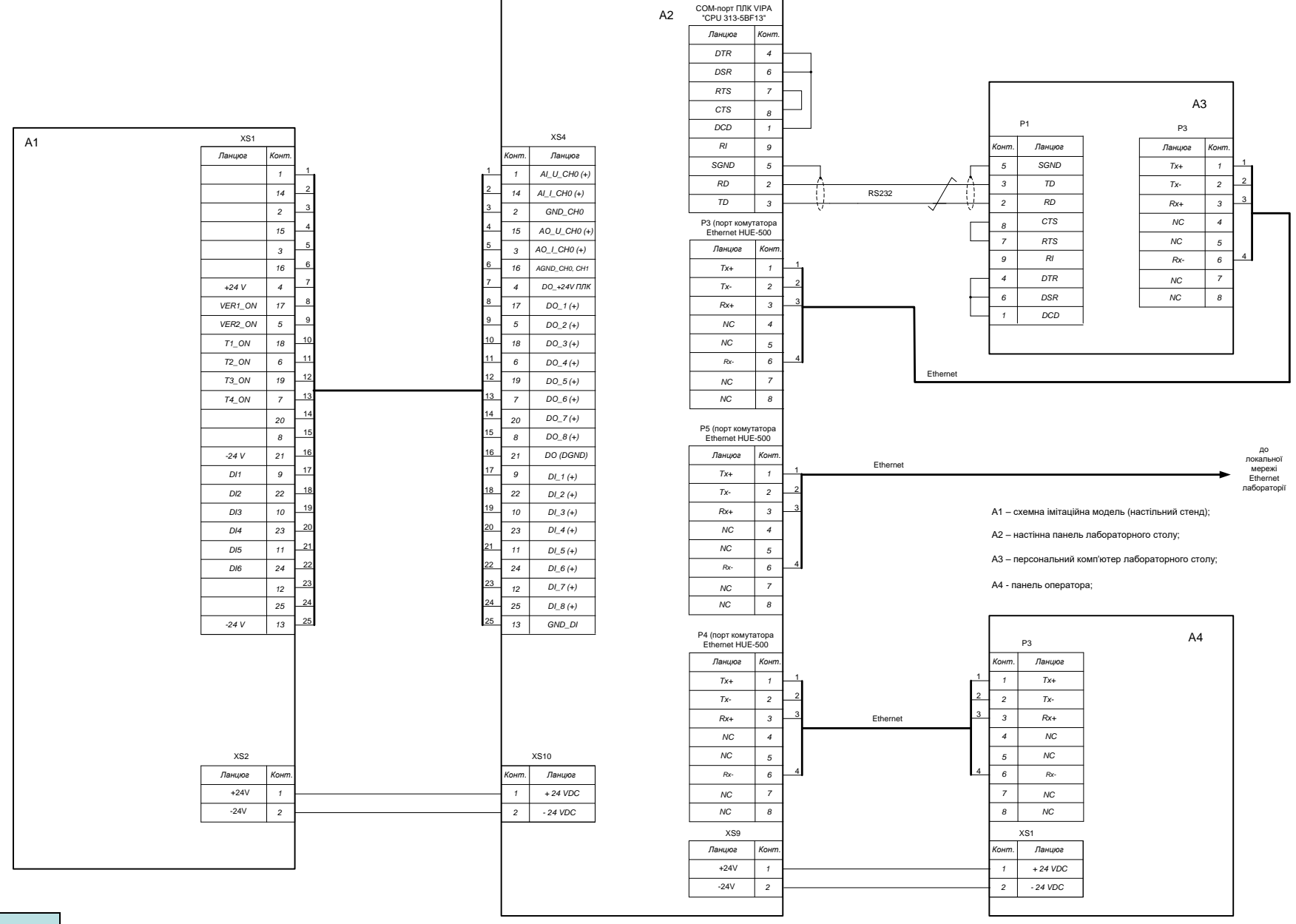

## **Обчислювальні ресурси загальної конфігурації комп'ютеризованого навчального засобу**

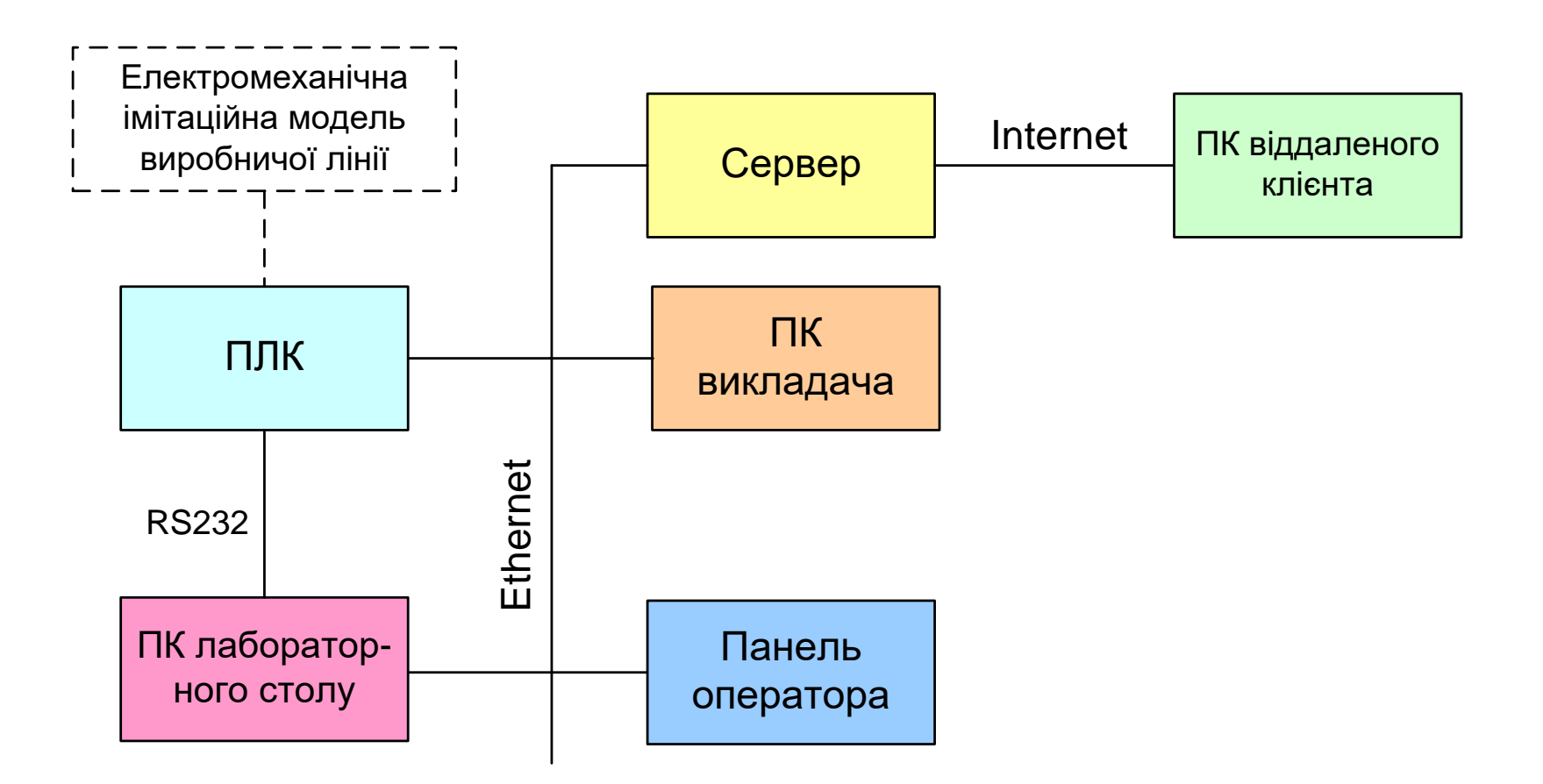

#### **Архітектура програмного забезпечення комп'ютеризованого навчального засобу**

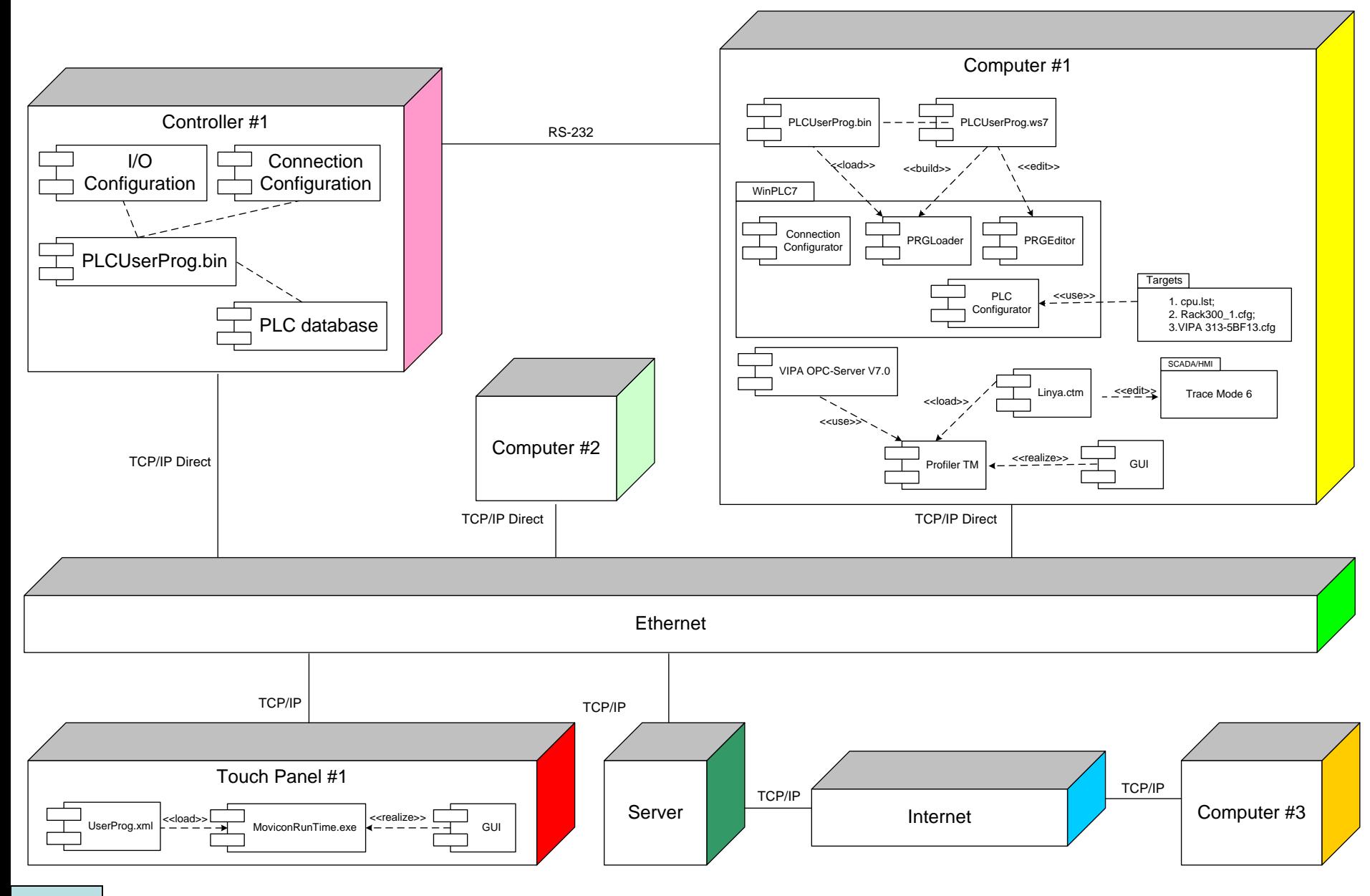

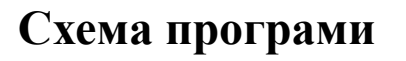

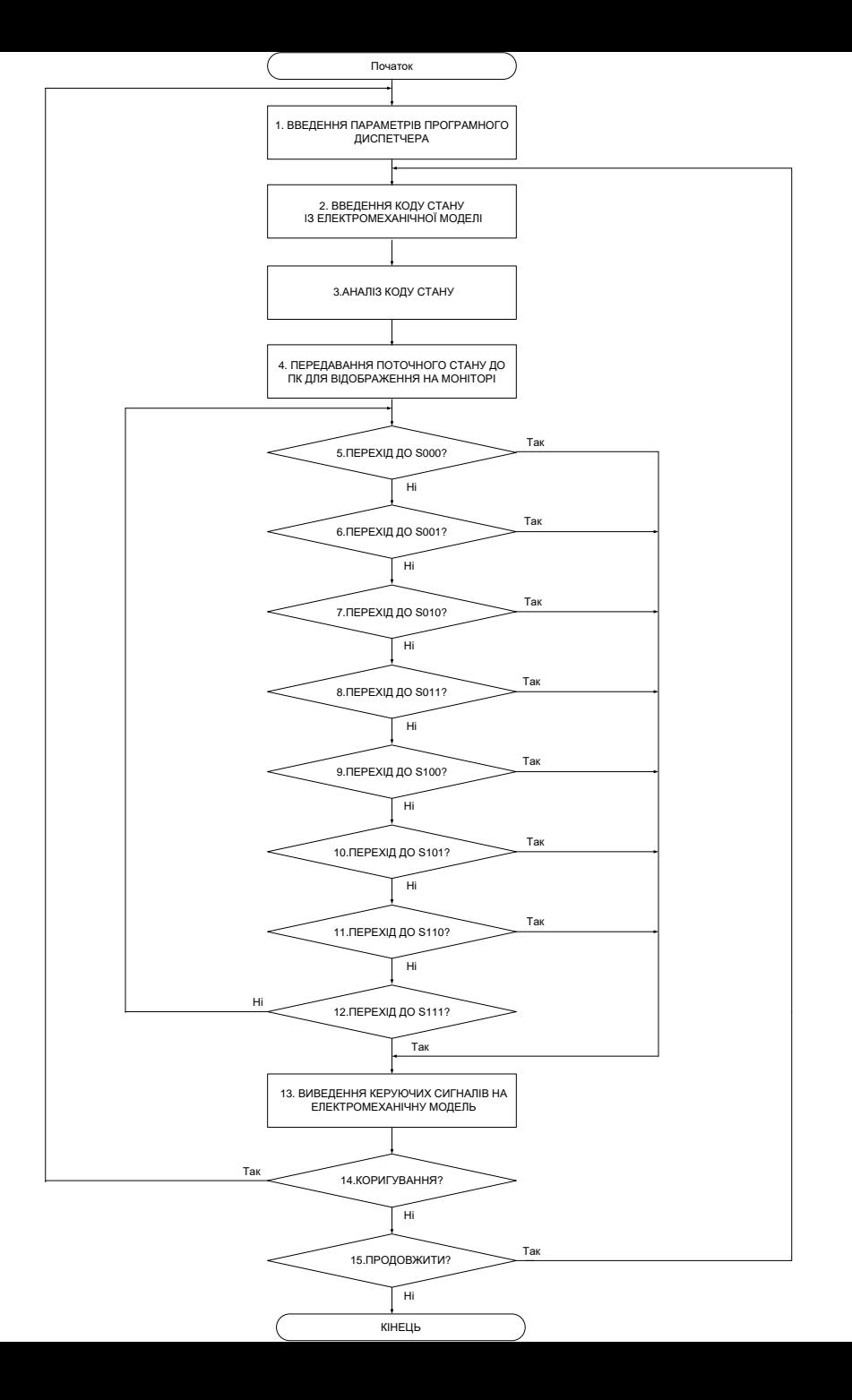

**16**

#### **Проектування програмного забезпечення контролера VIPA**

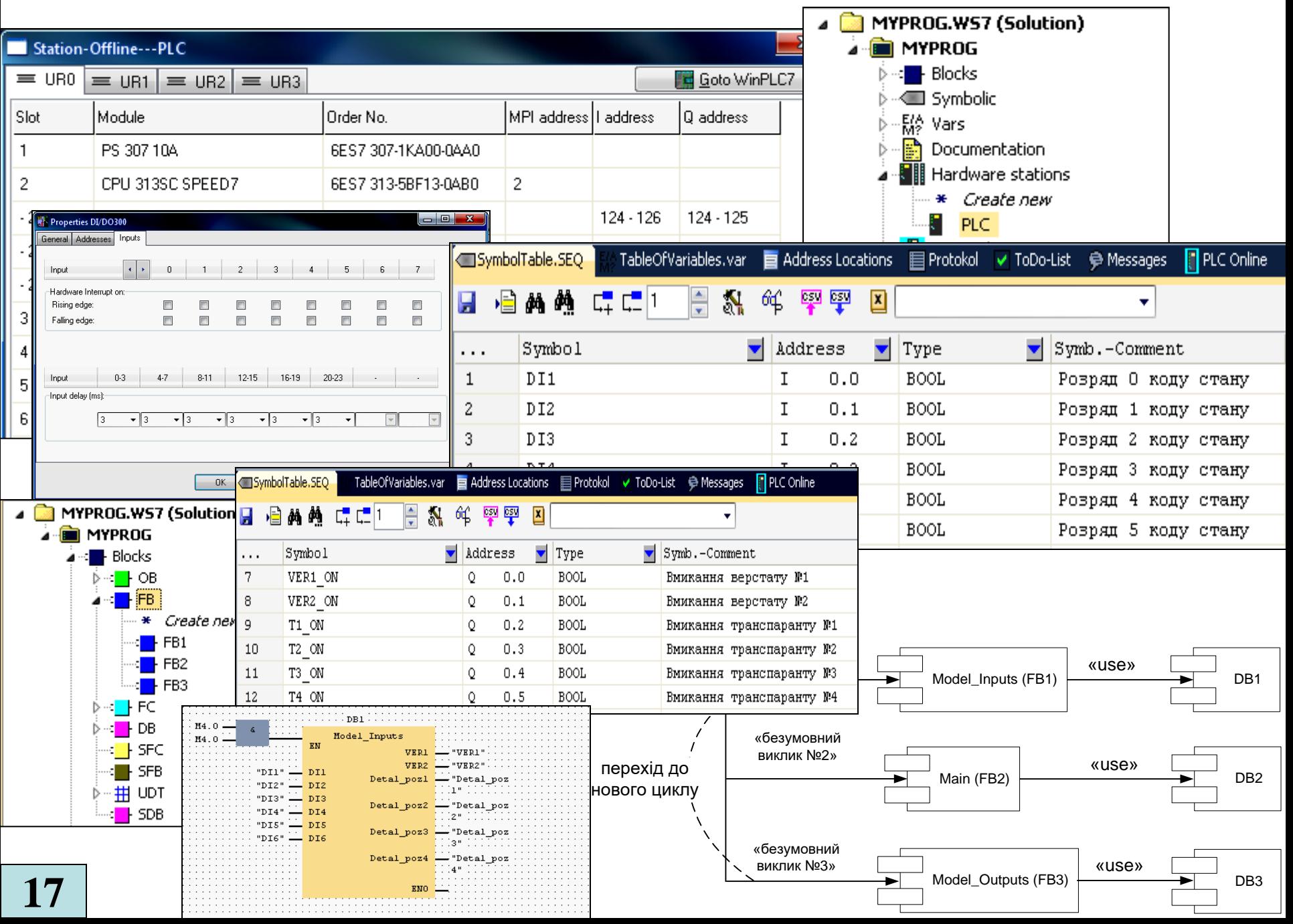

# **Проектування ОРС-сервера ПК навчального засобу**

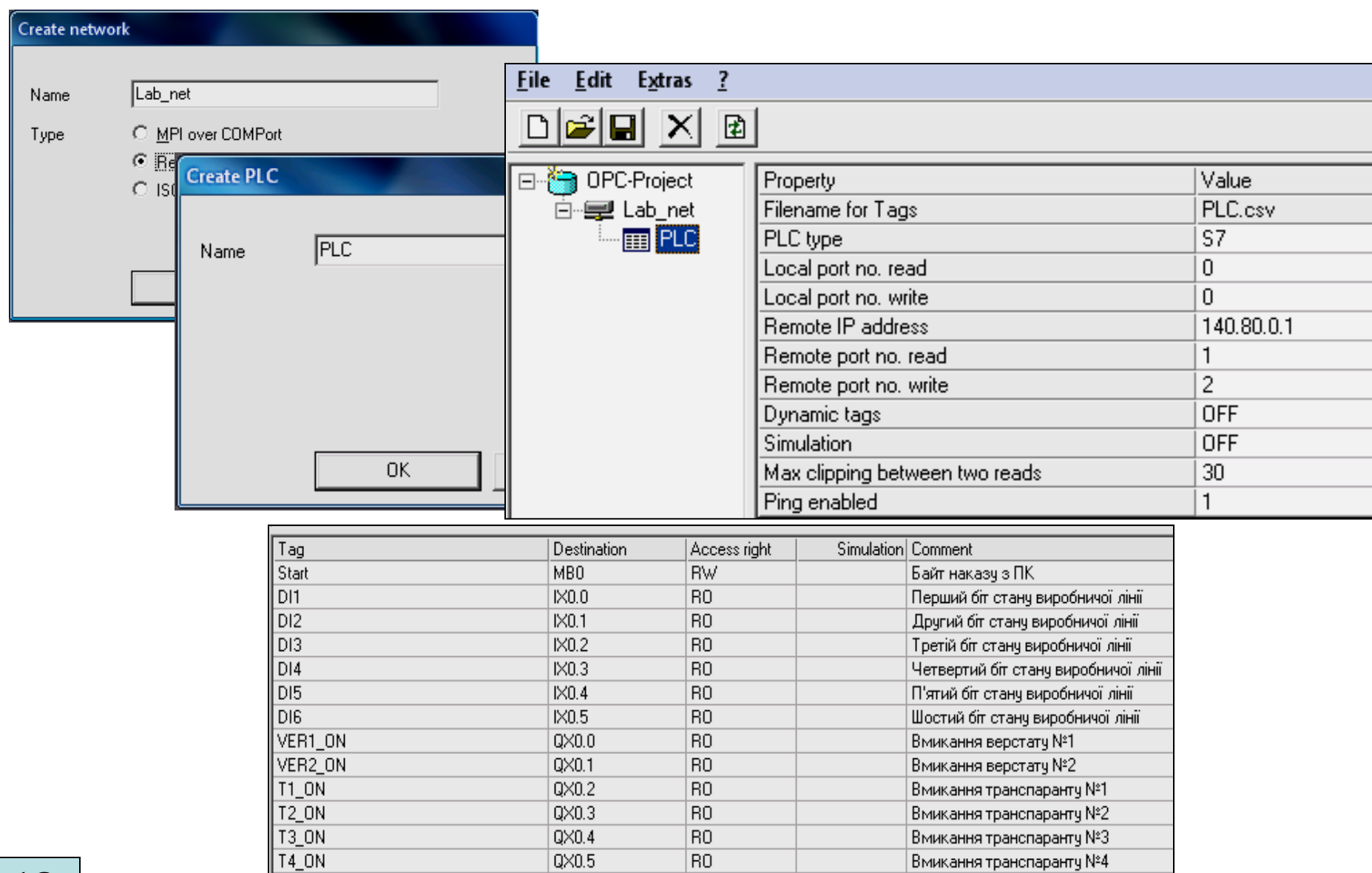

# **Проектування програмного забезпечення ПК навчального засобу**

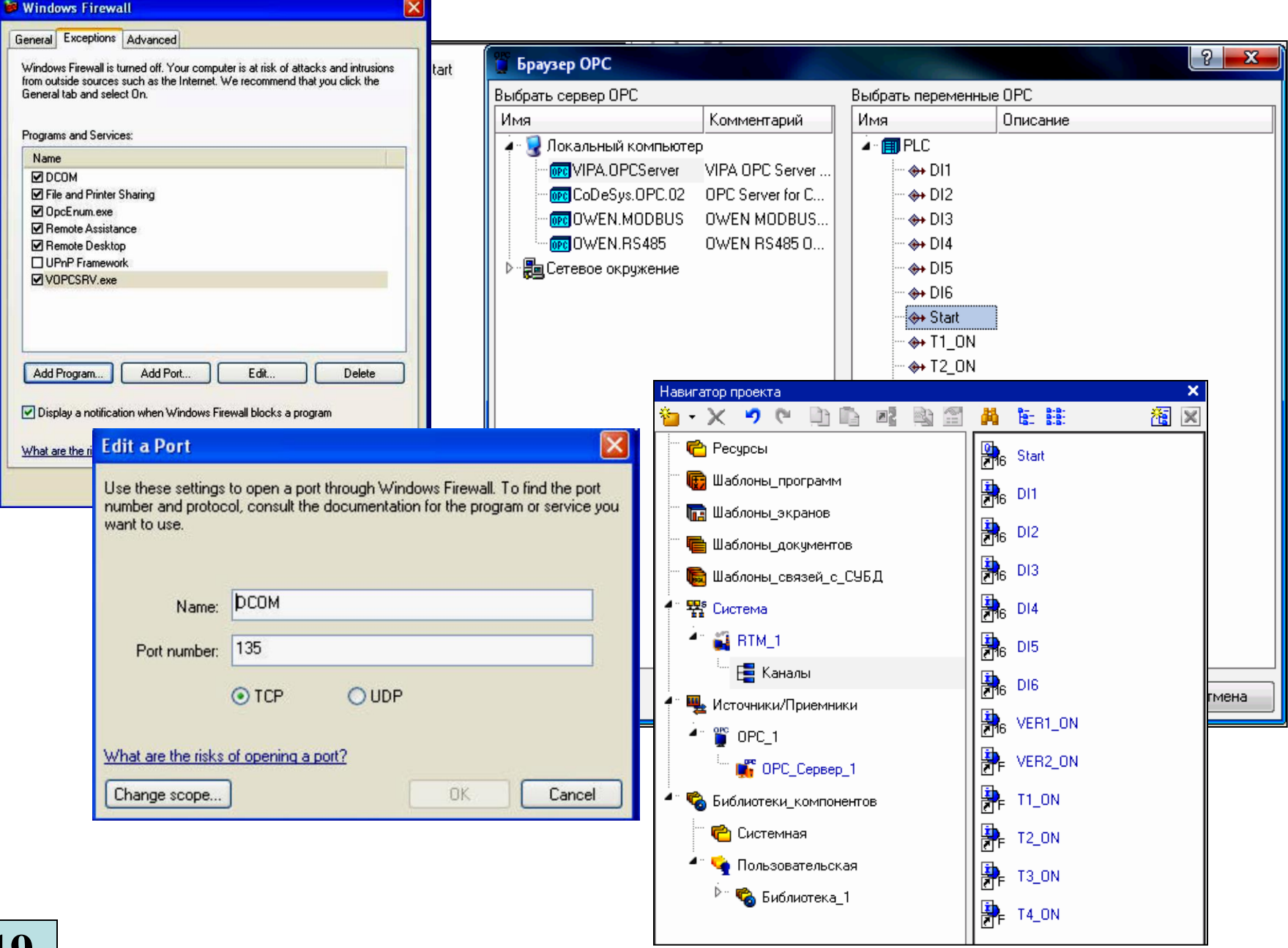

#### **Проект головного екрану НМІ автоматизованої виробничої лінії**

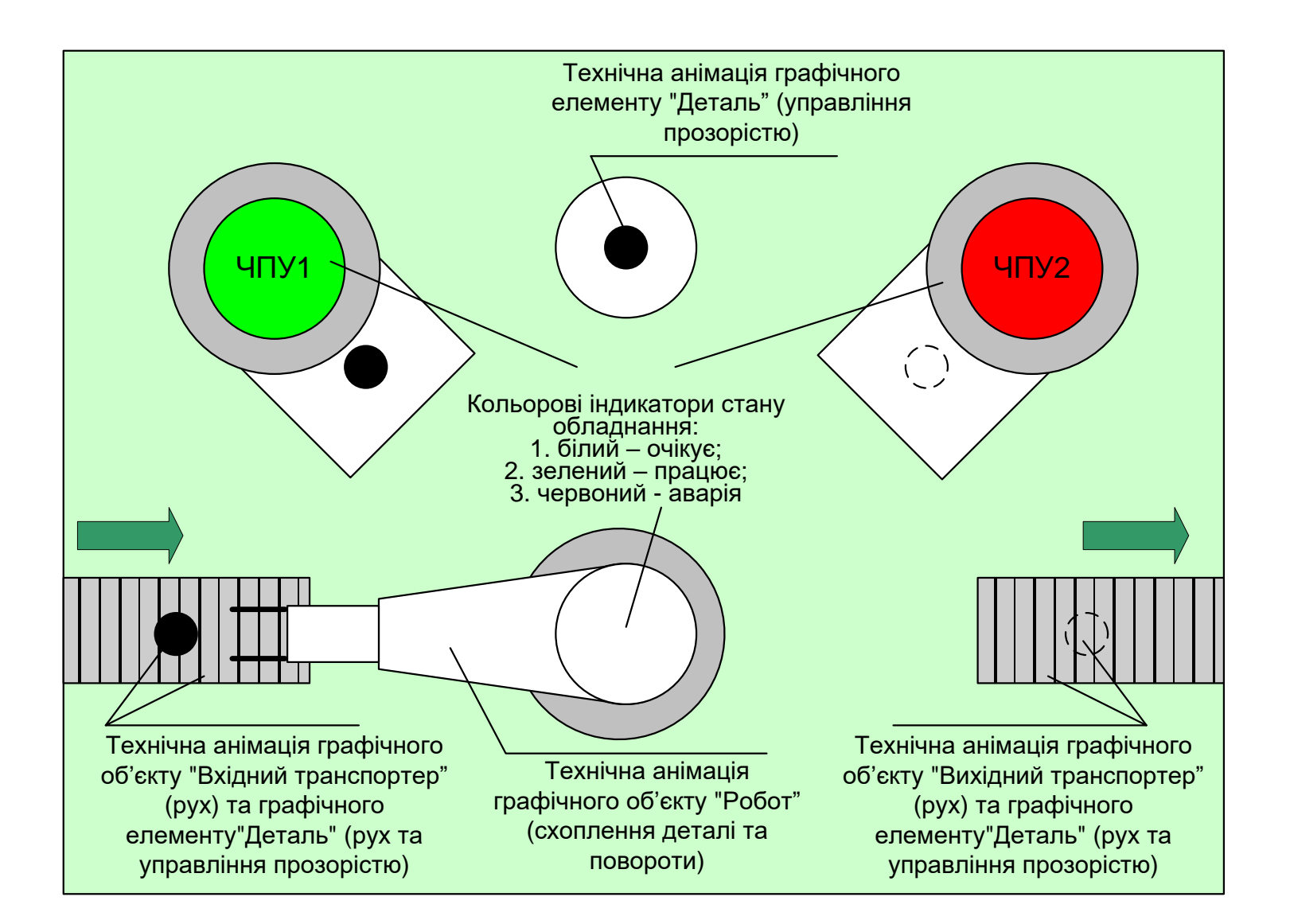

# **Комп'ютеризований навчальний засіб. Складальний кресленик**

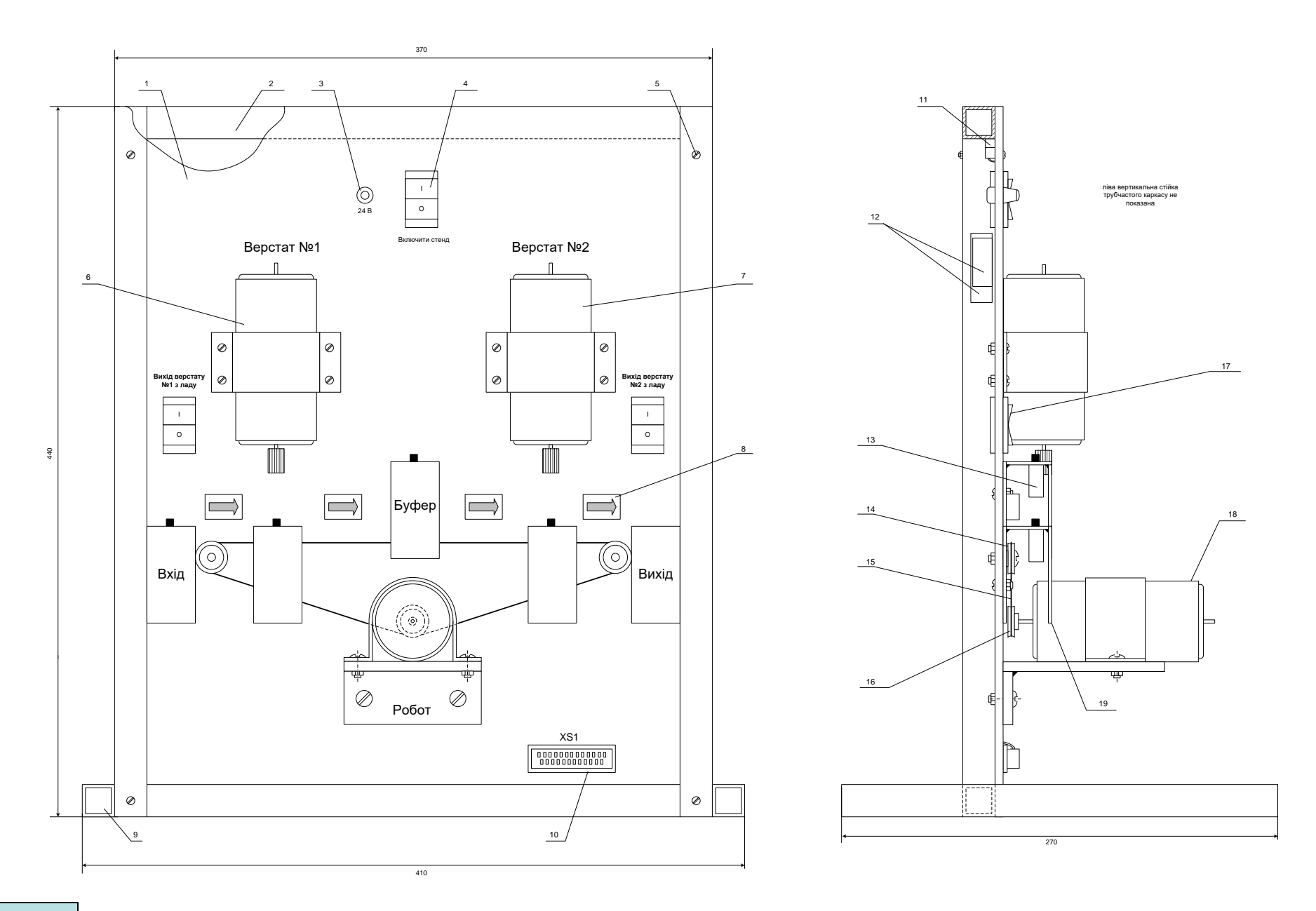